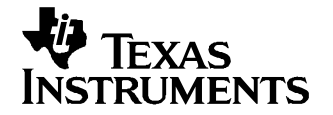

# **PurePath Digital™ AM Interference Avoidance**

Ron Alexander......................................................................................... DAV - Digital Home Audio

#### **ABSTRACT**

This application note describes how the TAS5508 PWM modulator family (and later PurePath Digital™ devices) can automatically reduce possible AM radio interference caused by <sup>a</sup> switching audio amplifier. The problem discussed is the situation that exists in an audio unit (e.g. DVD Receiver) where <sup>a</sup> TI digital switching amplifier must co-exist with an AM tuner. Amplifier switching frequencies can interfere with certain tuned AM stations. A major component of the TI PurePath Digital™ amplifier is the TAS5508 PWM modulator. The TAS5508 has <sup>a</sup> new feature which automatically adjusts the amplifier switching rate to reduce the interference based on the tuned AM station. This feature and how to use it are presented here.

### **1 Introduction**

Digital amplifiers produce AM interference by radio energy emissions near the digital amplifier switching rate and the harmonics of that switching rate. TAS5508 implements <sup>a</sup> patented proprietary algorithm to minimize interference with tuned AM radio frequencies. It provides four programmable sequences for AM interference avoidance.

## **2 Recommended Use of TAS5508 AM Interference Avoidance Features**

All programming for AM avoidance is done using <sup>a</sup> 4-Byte I2C register (subaddress 0xDE). [Table](#page-1-0) 1 shows how each bit is defined for upper 2 bytes. [Table](#page-1-0) 2 shows how each bit is defined when using the BCD mode to identify the tuned AM frequency. [Table](#page-1-0) 3 shows how each bit is defined when using the binary mode to identify the tuned AM frequency.

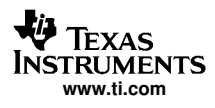

<span id="page-1-0"></span>Recommended Use of TAS5508 AM Interference Avoidance Features

#### **Table 1. AM Mode Register (0xDE – Upper 2-Bytes)**

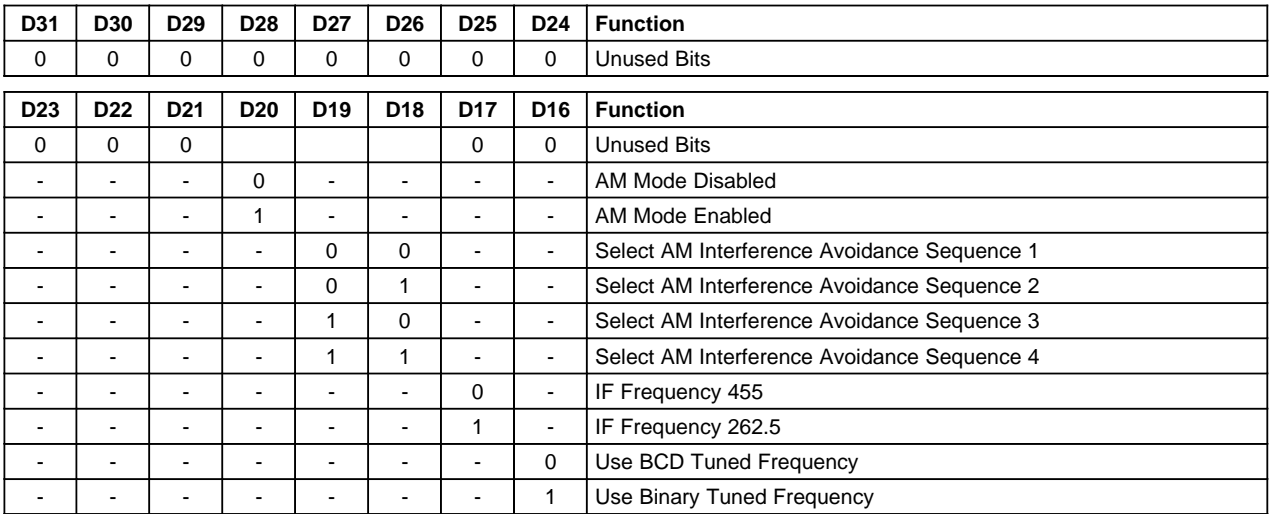

### **Table 2. Tuned Frequency Register in BCD Mode (0xDE - Lower 2-Bytes)**

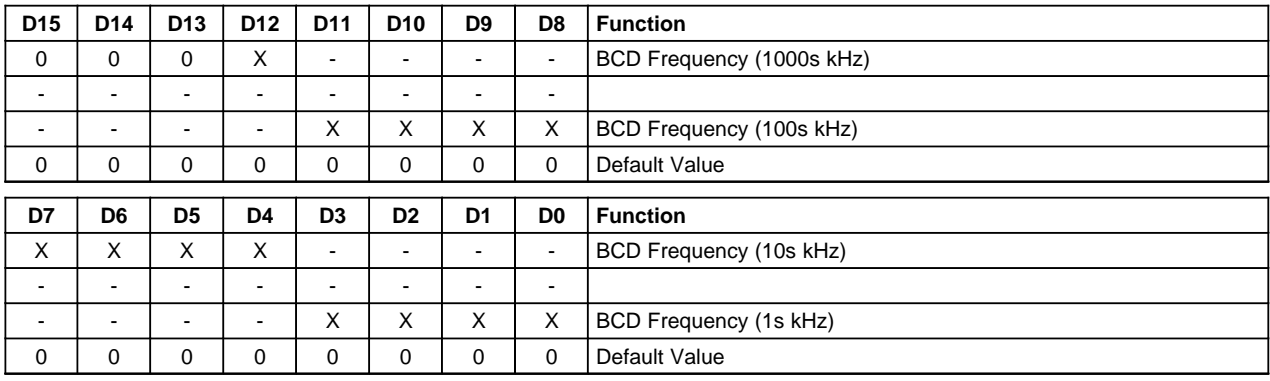

#### **Table 3. AM Tuned Frequency Register in Binary Mode (0xDE - Lower 2-Bytes)**

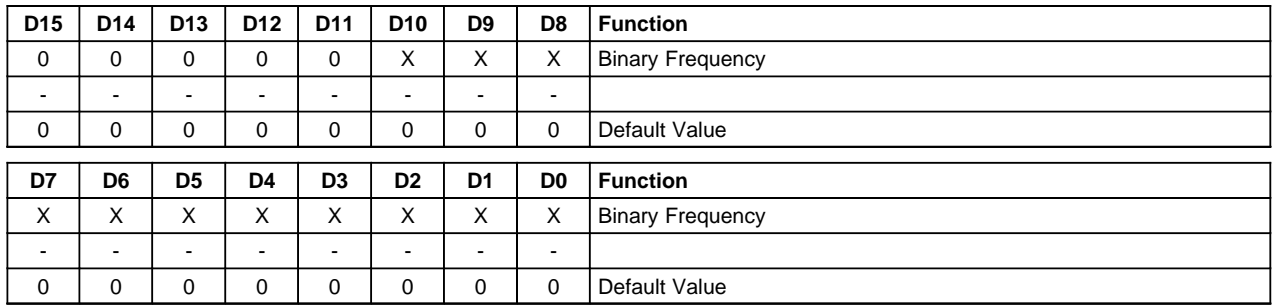

## **2.1 TAS5508 AM Avoidance System Algorithm**

Figure 1 shows <sup>a</sup> typical DVD receiver with <sup>a</sup> TI PurePath Digital (TM) audio amplifier with TAS5508 and AM tuner. Assuming that the TAS5508 is automatically detecting the input sample rate (from AM tuner or ADC), the basic system algorithm for using the TAS5508 AM Avoidance scheme is:

- 1. User selects desired AM station using front panel controls
- 2. System Micro writes the selected AM frequency to the AM tuner and also to TAS5508 (Micro also writes the pre-selected AM interference avoidance sequence - register 0XDE)

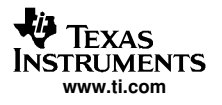

3. 3. TAS5508 automatically selects the amplifier switching frequency to avoid interfering with the selected AM frequency

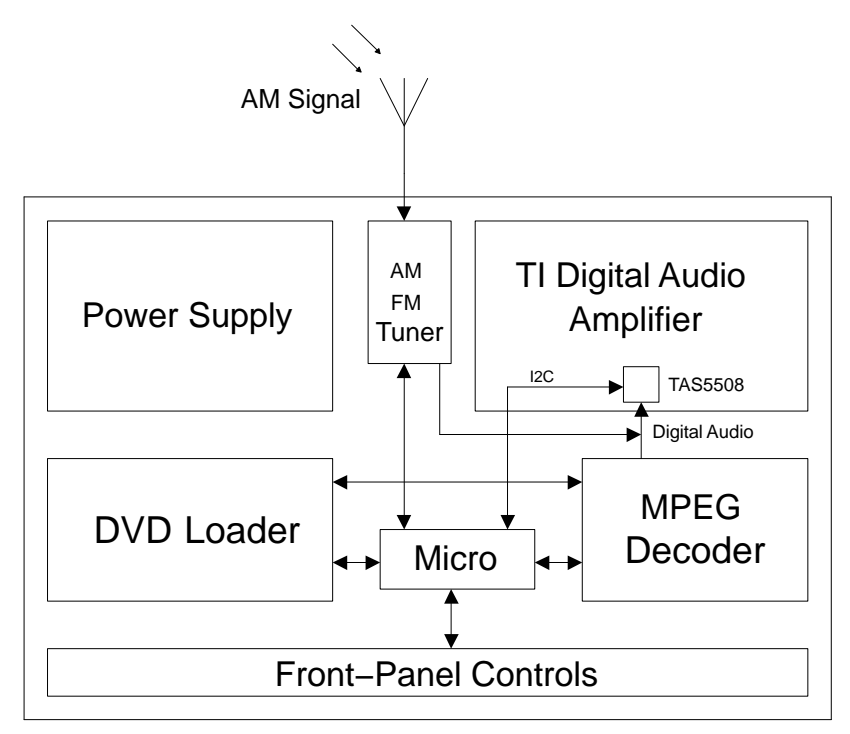

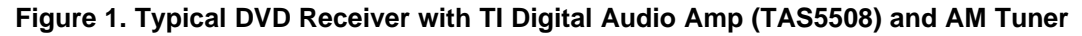

## **2.2 TAS5508 AM Avoidance Example**

For this example assume the following:

- 1. AM audio sample rate is 48 kHz
- 2. Use the BCD (binary encoded decimal) format for specifying the tuned AM frequency
- 3. Tuned AM station is 594 kHz
- 4. Sequence 2 has been pre-determined to provide minimum interference

The following shows the details for this example:

- 1. User selects AM station 594 kHz using front panel controls
- 2. System Micro writes the selected 594 kHz to the AM tuner and also to TAS5508 (Micro also writes the AM interference avoidance sequence 2 - register 0XDE)

That means the Micro writes 0X 00 14 05 94 to register 0XDE where:

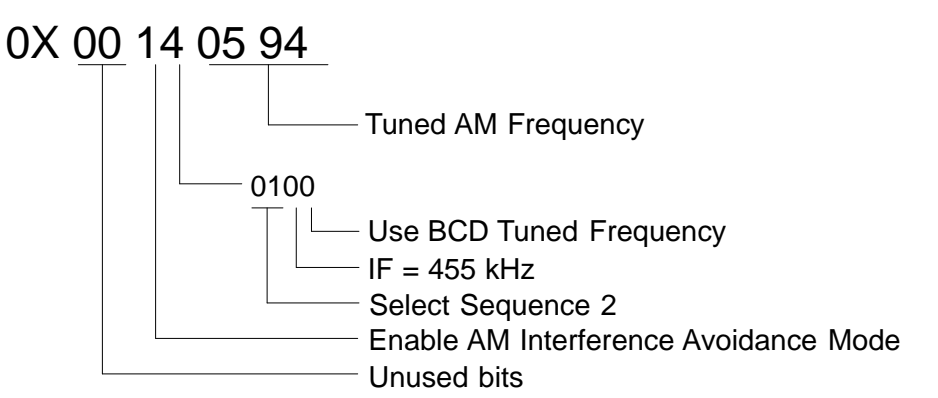

3. TAS5508 uses Sequence 2 to automatically select the amplifier switching frequency to minimize amplifier interference with the 594 kHz tuned AM frequency

## **3 Example Procedure to Pre-Determine TAS5508 AM Interference Avoidance Sequence**

During system testing the manufacturer using an AM tuner is commonly interested in measuring Useable Sensitivity. This figure-of-merit commonly measures how much AM signal strength is required to maintain the SNR of the AM tuner at <sup>a</sup> constant 20 dB. The AM signal strength to reach <sup>a</sup> tuner SNR of 20 dB is measured in  $dBuV$  ( $OdBuV = 1uV$ ). The lower the required AM signal strength, the better the sensitivity.

In <sup>a</sup> system with an AM tuner and <sup>a</sup> TAS5508-based digital amplifier, the following procedure can be used to select the appropriate sequence (TAS5508 register 0XDE):

- 1. Run manufacturer Useable Sensitivty tests with Sequence 1 and record the results
- 2. Run manufacturer Useable Sensitivty tests with Sequence 2 and record the results
- 3. Run manufacturer Useable Sensitivty tests with Sequence 3 and record the results
- 4. Run manufacturer Useable Sensitivty tests with Sequence 4 and record the results
- 5. Select the best overall sequence for desired Useable Sensitivity or select the appropriate sequence for each test frequency
- 6. Program micro with information from step 5

#### **4 Comparison of AM Tuner Only Vs. AM Tuner <sup>+</sup> Amplifier**

Figures 2, 3, 4, and 5 shows an example AM tuner vs. AM tuner <sup>+</sup> TAS5508-based digital amplifier using sequences 1, 2, 3, and 4. At tested frequencies, the TAS5508 AM interference avoidance algorithm shows that it reduces the AM interference to an acceptable level. In many cases it approaches the tuner only test.

These results show that Sequence 2 is best overall for this example tuner and amplifier.

Note that results may vary depending on the AM tuner, the digital amplifier PCB design, the power supply, and the TAS5508 AM interference avoidance sequence.

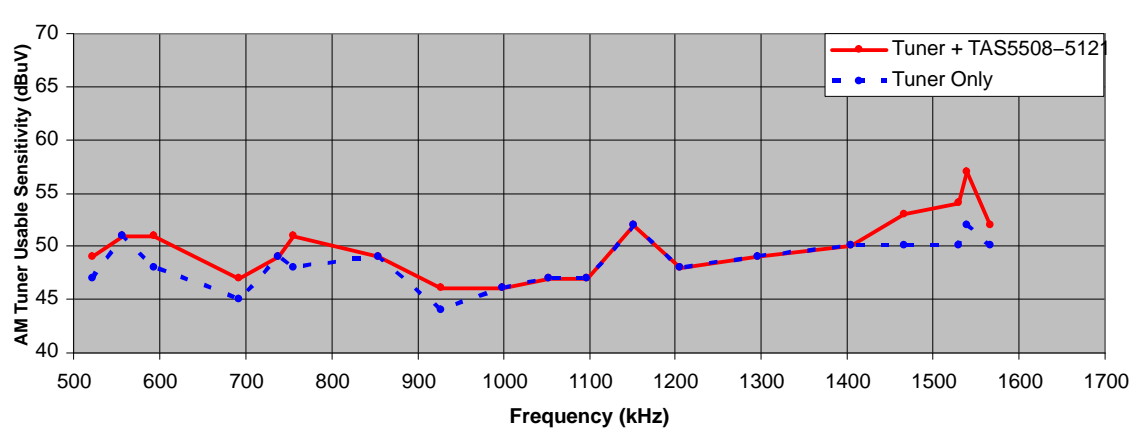

**Tuner Vs. Tuner + Amp (TAS5508 AM Interference Avoidance Sequence 1)**

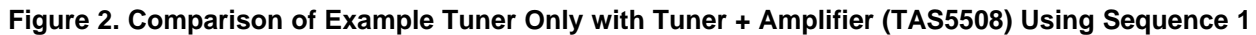

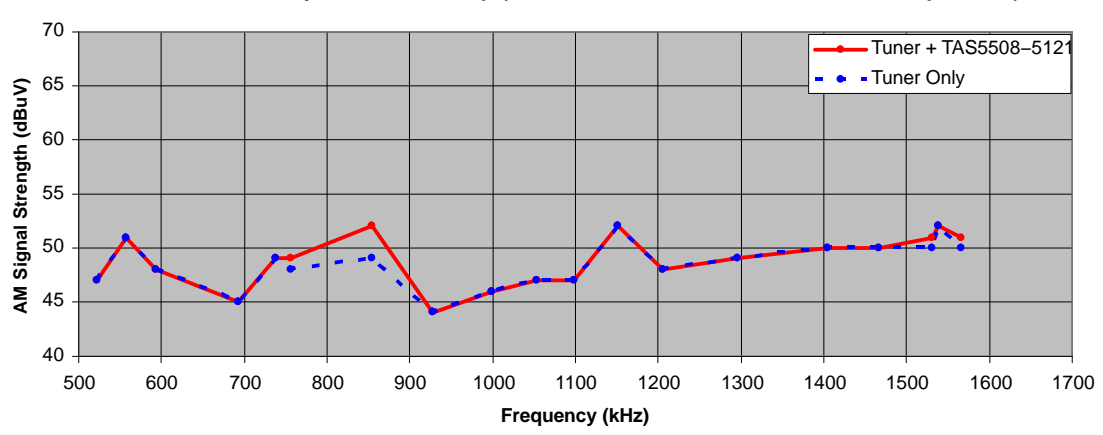

**Tuner Only Vs. Tuner + Amp (TAS5508 AM Interference Avoidance Sequence 2)**

**Figure 3. Comparison of Example Tuner Only with Tuner <sup>+</sup> Amplifier (TAS5508) Using Sequence 2**

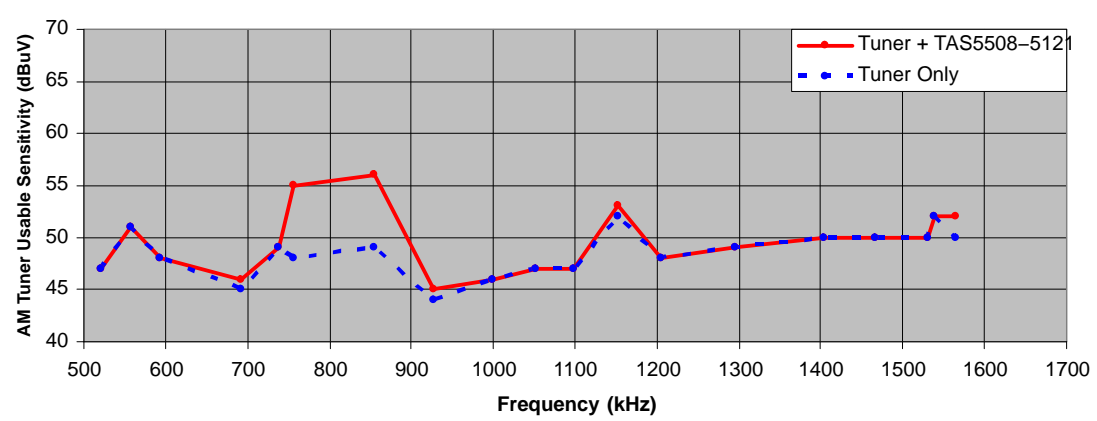

**Tuner Vs. Tuner + Amp (TAS5508 AM Interference Avoidance Sequence 3)**

**Figure 4. Comparison of Example Tuner Only with Tuner <sup>+</sup> Amplifier (TAS5508) Using Sequence 3**

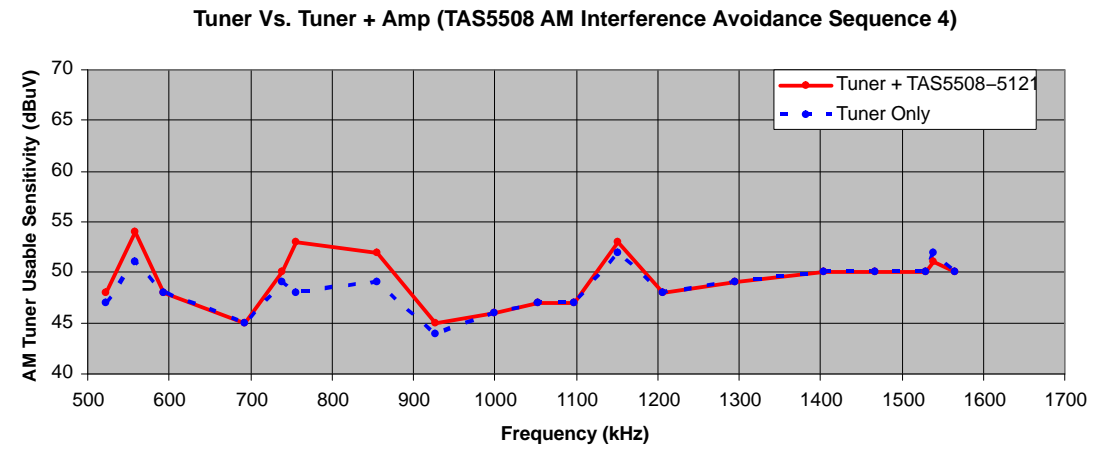

**Figure 5. Comparison of Example Tuner Only with Tuner <sup>+</sup> Amplifier (TAS5508) Using Sequence 4**

#### **IMPORTANT NOTICE**

Texas Instruments Incorporated and its subsidiaries (TI) reserve the right to make corrections, modifications, enhancements, improvements, and other changes to its products and services at any time and to discontinue any product or service without notice. Customers should obtain the latest relevant information before placing orders and should verify that such information is current and complete. All products are sold subject to TI's terms and conditions of sale supplied at the time of order acknowledgment.

TI warrants performance of its hardware products to the specifications applicable at the time of sale in accordance with TI's standard warranty. Testing and other quality control techniques are used to the extent TI deems necessary to support this warranty. Except where mandated by government requirements, testing of all parameters of each product is not necessarily performed.

TI assumes no liability for applications assistance or customer product design. Customers are responsible for their products and applications using TI components. To minimize the risks associated with customer products and applications, customers should provide adequate design and operating safeguards.

TI does not warrant or represent that any license, either express or implied, is granted under any TI patent right, copyright, mask work right, or other TI intellectual property right relating to any combination, machine, or process in which TI products or services are used. Information published by TI regarding third-party products or services does not constitute a license from TI to use such products or services or a warranty or endorsement thereof. Use of such information may require a license from a third party under the patents or other intellectual property of the third party, or a license from TI under the patents or other intellectual property of TI.

Reproduction of information in TI data books or data sheets is permissible only if reproduction is without alteration and is accompanied by all associated warranties, conditions, limitations, and notices. Reproduction of this information with alteration is an unfair and deceptive business practice. TI is not responsible or liable for such altered documentation.

Resale of TI products or services with statements different from or beyond the parameters stated by TI for that product or service voids all express and any implied warranties for the associated TI product or service and is an unfair and deceptive business practice. TI is not responsible or liable for any such statements.

Following are URLs where you can obtain information on other Texas Instruments products and application solutions:

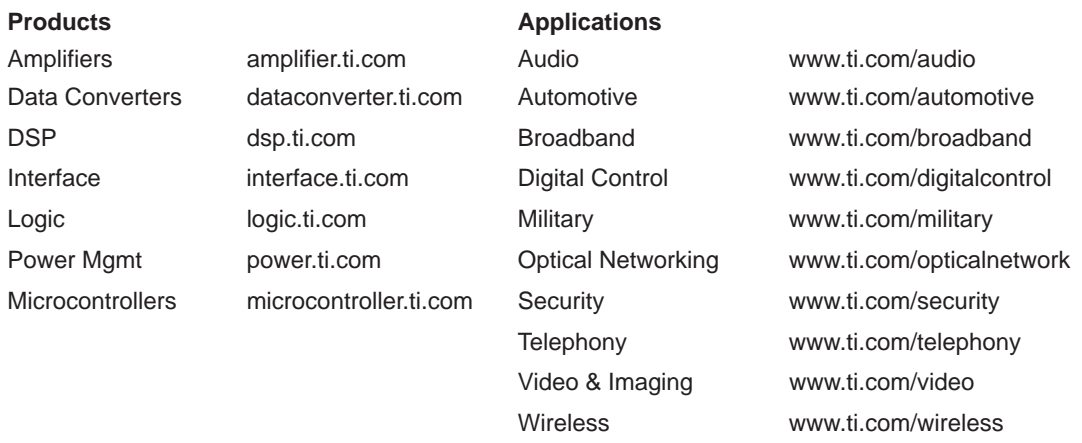

Mailing Address: Texas Instruments

Post Office Box 655303 Dallas, Texas 75265

Copyright 2004, Texas Instruments Incorporated